## **Arkusze**

Ułatwia tworzenie arkuszy i rzutni

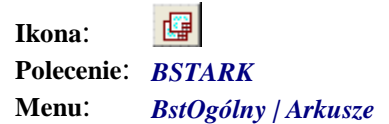

Polecenie zostało napisane, żeby ułatwić proces dodawania i edycji rzutni. Po kliknięciu pojawia się okno dialogowe Arkusze i rzutnie służące do zarządzania arkuszami i rzutniami w aktualnym rysunku.

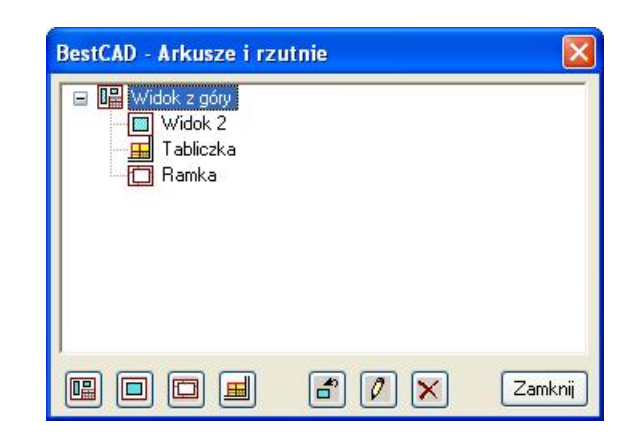

**Rys. 1.** *Okno Arkusze i rzutnie* 

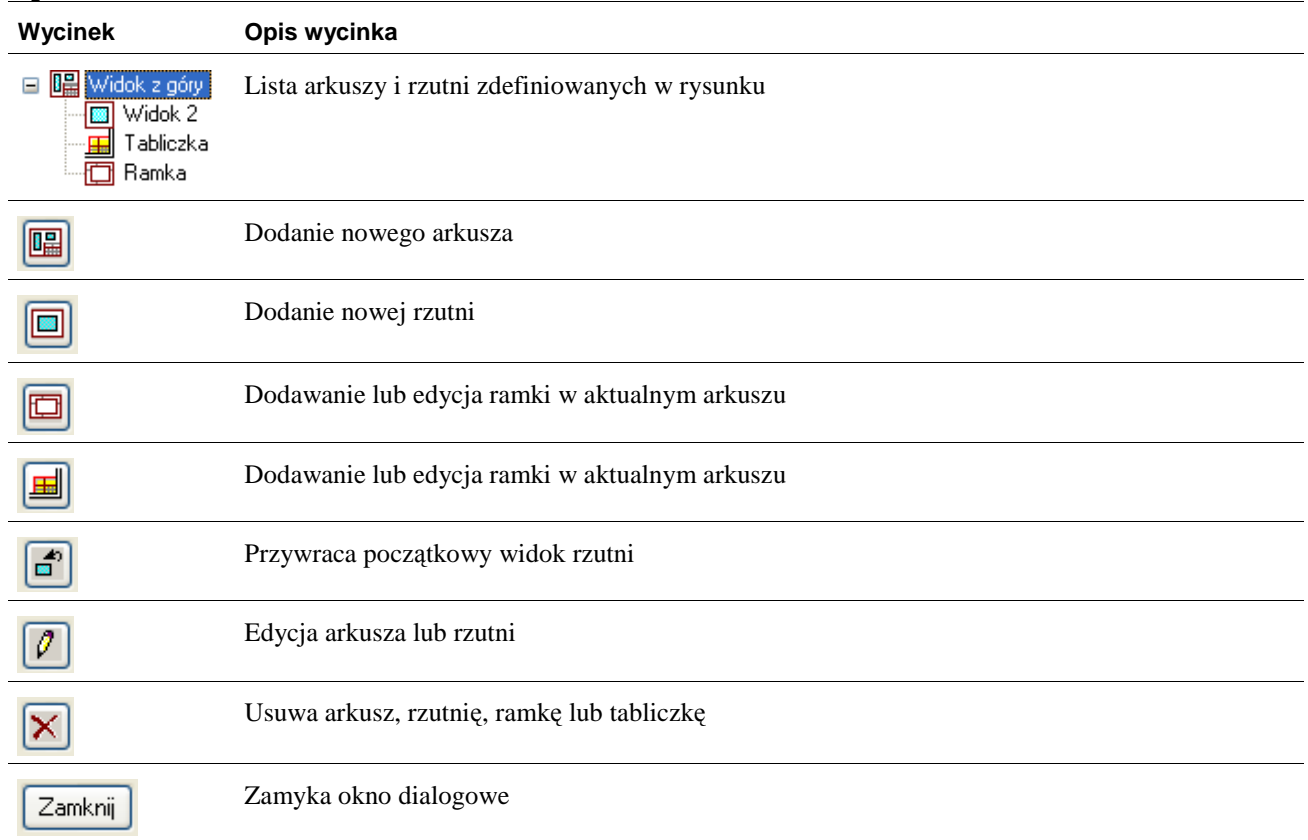

## **Opis okna Arkusz i rzutnie**